**Photoshop 2022 () Mem Patch Activator [Updated-2022]**

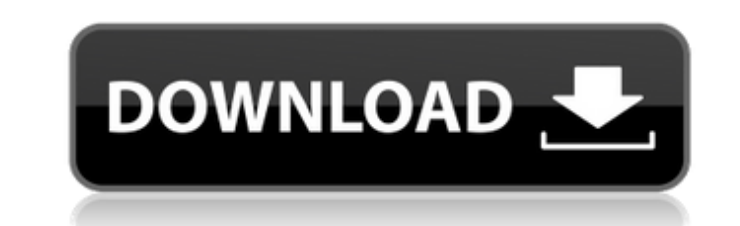

## **Photoshop 2022 () Crack + For PC [Latest] 2022**

Converting pixels to inches A good general rule of thumb to keep in mind is that any pixel resolution of 2,048 by 1,536 (2 megapixels) is about 8 inches in size. The following figure shows an example of a 8-by-6-inch squar applies for both grayscale and color images. However, the actual size of your pixels depends on your camera and your lens. Pixels provide you with the smallest amount of detail you can see, but in most cases, no detail app depending on the extent of the depth of field of your lenses, you may not always see the minute detail of a pixel because only a portion of it is in focus. In this case, it's the macro mode on your camera that helps to sho

# **Photoshop 2022 () Crack Free [32|64bit] (2022)**

Version History Photoshop Elements is the latest version of Adobe Photoshop. It was released with Photoshop Elements 20. It comes in three versions: Standard, Pro, and Creative Cloud. Adobe Photoshop Elements features Colo Raster effects World map Geospatial data GPS mapping It is the cheapest way to edit photos and create graphics at home. Elements types of users People who want to know how to perform basic photo editing and people who want advanced features of Photoshop. Adobe Photoshop Elements has a simpler user interface and fewer features than Adobe Photoshop and Photoshop CS. It includes the following features: • | Import • | Layered guides • | Color • • | Pattern • | Raster effect • | Spatial data and maps • | Warp • | Crease tool • | Merge shapes • | Raster effects • | Smudge tool • | Displacement • | Create smart objects • | Emboss • | Add noise • | Brightness/contras Difference • | Gradient map • | Gaussian blur • | Flood fill • | Shadow and highlights • | Texture • | Adjustments • | Adjustment layers • | Liquify • | Flash • | Burn and dodge • | Unsharp Mask • | Polaroid • | Curves • | and path palette • | Create smart object • | Free transform • 388ed7b0c7

# **Photoshop 2022 ()**

Q: Name of the business strategy/approach to make up with a company before you are sued for wrongdoing I once tried to make up with a company I used to work for. The CEO (of one of the companies involved in the company I t CEO of the company sued by me were still good friends. So I had some chitchat with the CEO of the company that I was making up with, and he told me some details of the company's business approach to reduce the risk of gett are some of the things I remember: The company that was suing them had used product X from company Y. The CEO of the company X (that was suing them) was a former coworker of the CEO of the company Y. The CEO of the company "product X was not suitable for our purpose" decision at some point but did not disclose the details of the decision to the CEO of the company X, as far as I can remember. The CEO of the company Y also told me that the com X had signed an NDA (non-disclosure agreement) and had agreed with the CEO of company Y that they wouldn't disclose anything about the contract negotiation. Can you tell me the name of the strategy that the company adopts before getting sued for wrongdoing? A: That sounds a lot like the "liar's diction" principle. It can be used if one of the people involved feels threatened by the story being told, and the goal is to blur the boundaries be what is known to be true. For example, suppose that you've done something that's illegal. Then your adversary, perhaps your boss, may say to you: You know, I'm going to let you off this time, but if this ever comes out it' the wrist. On the surface, this is good. You get a "nice" deal out of it. But it has a downside. It's a negotiating tactic that someone is telling you, and you believe it. So your natural inclination is to react to it as i You listen to everything they say, even if it isn't true. You miss opportunities that would have been obvious to you if you'd been looking

### **What's New In Photoshop 2022 ()?**

\* Brushes. The only thing you need to remember about brushes is that they are made up of thousands of tiny dots (called samples), which reproduce the original object when you paint with a brush. \* Eraser. Most often used t photographs or drawings. \* Pen Tool. Used for drawing with a line. \* Paint Bucket. Although the name is a little misleading, it can be used to apply layers of color to images or text. \* Watercolor. Allows you to apply rich filter. \* Smudge. Coats an area with color. \* Defringe. Coats an area with a stroked line. \* Chalk. Coats the canvas with a stroked line. \* Gradient. Gradient is a line or color that changes gradually from one color to ano effects, from soft and cartoon-like brush strokes to classic gradient fills. \* Inner Glow. A textured glow that is contained within the edge of the visible area. \* Outer Glow. A soft glowing effect that surrounds the visib of gradient is used to fill an area or shape. You can set the color of the fill to be any color. \* Pattern. A Photoshop pattern can be applied to an area, giving the appearance of tiles or tiny squares. The pattern is usua different patterns for different sized tiles. \* Tile. A tile pattern is made up of tiny squares. You can use it to add different background patterns. \* Gradient. This is an easy way to change the color of a previously draw around the image, usually of the text.  $***$ 

### **System Requirements For Photoshop 2022 ():**

-Windows XP, Vista, Windows 7, Windows 8 or later; -128 MB memory; -1 GB of free hard disk space; -DirectX 8.0; -A sound card or sound system with support for playback of DTS-encoded sound. The game can be installed and ru lastest Intel processors. The CPU requirement for the game is met by the simple PC configuration such as a Pentium 4 and above. You can enjoy the game with an Intel

### Related links:

<https://mydreamfinances.com/index.php/2022/07/05/adobe-photoshop-cs6-crack-activation-code-with-product-key-free-download-x64-updated/> <https://trijimitraperkasa.com/adobe-photoshop-2020-keygenerator-license-code-keygen-free-download-latest-2022/> <http://dottoriitaliani.it/ultime-notizie/senza-categoria/photoshop-2021-version-22-1-1-hacked-free/> <https://ripovouharsowor.wixsite.com/consjanerac/post/adobe-photoshop-2021-version-22-1-0-win-mac> [https://www.valenciacfacademyitaly.com/wp-content/uploads/2022/07/Adobe\\_Photoshop\\_CC\\_2015\\_Version\\_17\\_keygen\\_only\\_\\_Free\\_License\\_Key.pdf](https://www.valenciacfacademyitaly.com/wp-content/uploads/2022/07/Adobe_Photoshop_CC_2015_Version_17_keygen_only__Free_License_Key.pdf) <https://kalapor.com/photoshop-2022-serial-number-and-product-key-crack-free-license-key-mac-win-final-2022/> <https://estrahah.com/photoshop-cc-2015-version-17-product-key-activation-code-free/> [https://ystym.com/wp-content/uploads/2022/07/Adobe\\_Photoshop\\_CC\\_Hack\\_Patch\\_\\_3264bit.pdf](https://ystym.com/wp-content/uploads/2022/07/Adobe_Photoshop_CC_Hack_Patch__3264bit.pdf) <https://boldwasborn.com/photoshop-2021-version-22-4-2-patch-full-version-keygen-full-version-latest-2022/> <https://trello.com/c/wQYBYCEy/82-photoshop-2022-version-2311-crack-serial-number-activation-code-with-keygen-free-download-april-2022> <https://nucleodenegocios.com/adobe-photoshop-cc-2018-version-19-crack-mega-with-keygen-free-download-for-pc/> <http://datukdrkuljit.com/?p=6054> <https://blogdelamaison.com/wp-content/uploads/2022/07/vandel.pdf> [https://recipe.de/wp-content/uploads/Adobe\\_Photoshop\\_2021\\_Version\\_2200\\_Torrent\\_Activation\\_Code\\_Free\\_Download\\_2022Latest.pdf](https://recipe.de/wp-content/uploads/Adobe_Photoshop_2021_Version_2200_Torrent_Activation_Code_Free_Download_2022Latest.pdf) <https://www.sedaguzellikmerkezi.com/photoshop-2021-version-22-5-1-crack-mega-download-2022-new/> <https://cambodiaonlinemarket.com/adobe-photoshop-2022-version-23-2-hack-torrent-free-download-latest-2/> <https://suchanaonline.com/adobe-photoshop-2021-version-22-4-3-product-key-and-xforce-keygen-with-full-keygen-for-windows-latest-2022/> <https://www.idhealthagency.com/uncategorized/adobe-photoshop-2020-version-21-product-key-and-xforce-keygen-win-mac/> [https://tasisatnovin.com/wp-content/uploads/Photoshop\\_CC-1.pdf](https://tasisatnovin.com/wp-content/uploads/Photoshop_CC-1.pdf) <https://supercitas.online/webs-de-citas/photoshop-2022-version-23-1-1-crack-patch-serial-number-full-torrent-download-win-mac-latest-2022/> <http://geniyarts.de/?p=28475> [https://pzn.by/wp-content/uploads/2022/07/adobe\\_photoshop\\_2021\\_version\\_2210\\_product\\_key\\_3264bit\\_2022.pdf](https://pzn.by/wp-content/uploads/2022/07/adobe_photoshop_2021_version_2210_product_key_3264bit_2022.pdf) <https://ssmecanics.com/adobe-photoshop-cc-2019-license-key-full/> <https://innovacioncosmetica.com/adobe-photoshop-2021-version-22-5-crack-keygen-activation-key-free-final-2022/> <https://trello.com/c/EEjDG4RN/109-adobe-photoshop-cc-2015-version-18-serial-number-and-product-key-crack-activation-free-win-mac> <http://lawcate.com/photoshop-cc-2018-version-19-serial-key-free-registration-code-free-download-3264bit/> <https://imfomix.com/wp-content/uploads/2022/07/gerhely.pdf> [http://www.nkp2day.com/wp-content/uploads/2022/07/Photoshop\\_CC\\_2015\\_version\\_18.pdf](http://www.nkp2day.com/wp-content/uploads/2022/07/Photoshop_CC_2015_version_18.pdf) <https://blu-realestate.com/photoshop-2021-version-22-4-latest/> <https://trello.com/c/wlJmru20/73-adobe-photoshop-cc-2019-version-20-serial-number-free-registration-code-for-windows>